$,$  tushu007.com

## $<<3dsmax7$

书名:<<3ds max7范例入门与提高>>

- 13 ISBN 9787302114475
- 10 ISBN 7302114471

出版时间:2005-9

页数:393

字数:640000

extended by PDF and the PDF

http://www.tushu007.com

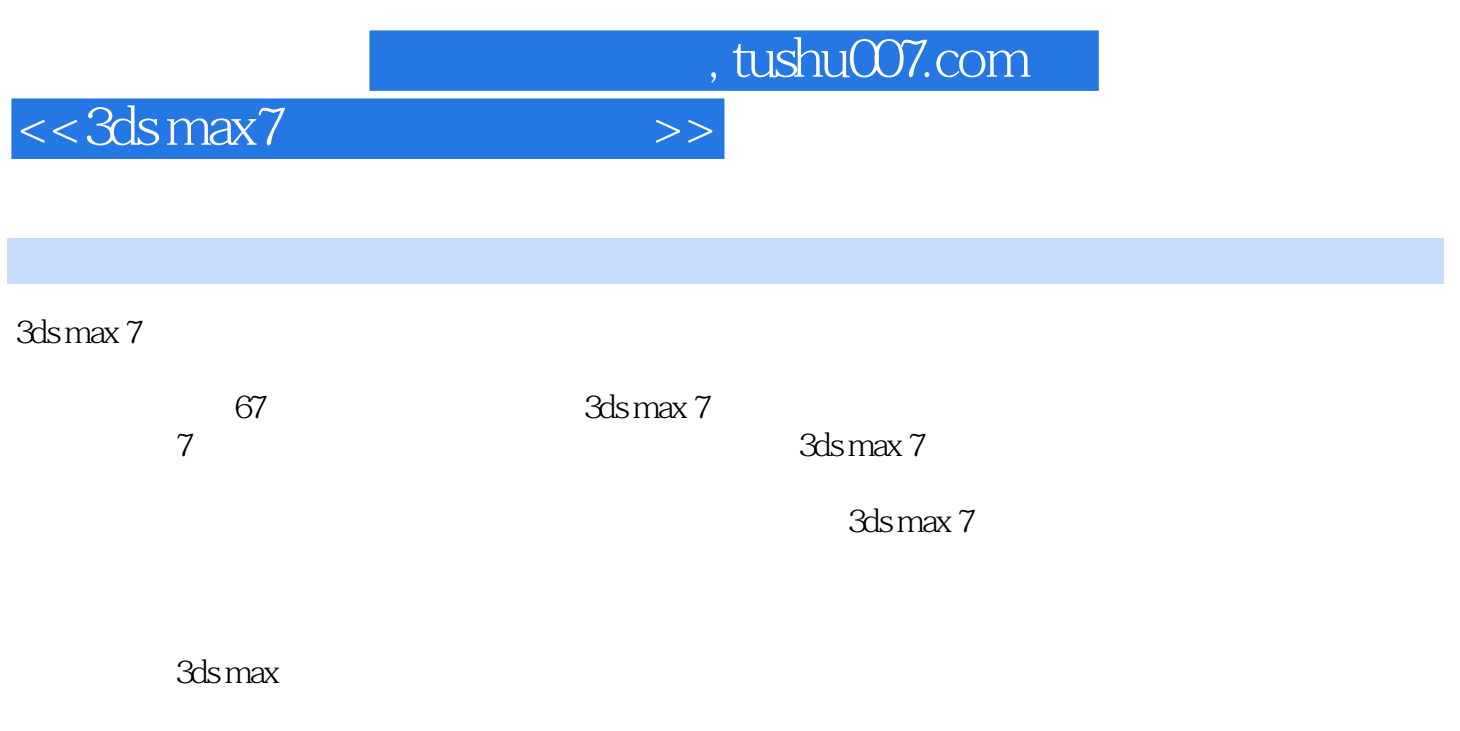

3ds max 7 3ds max 7

, tushu007.com

 $\,$ 

## $<< 3dsmax7$

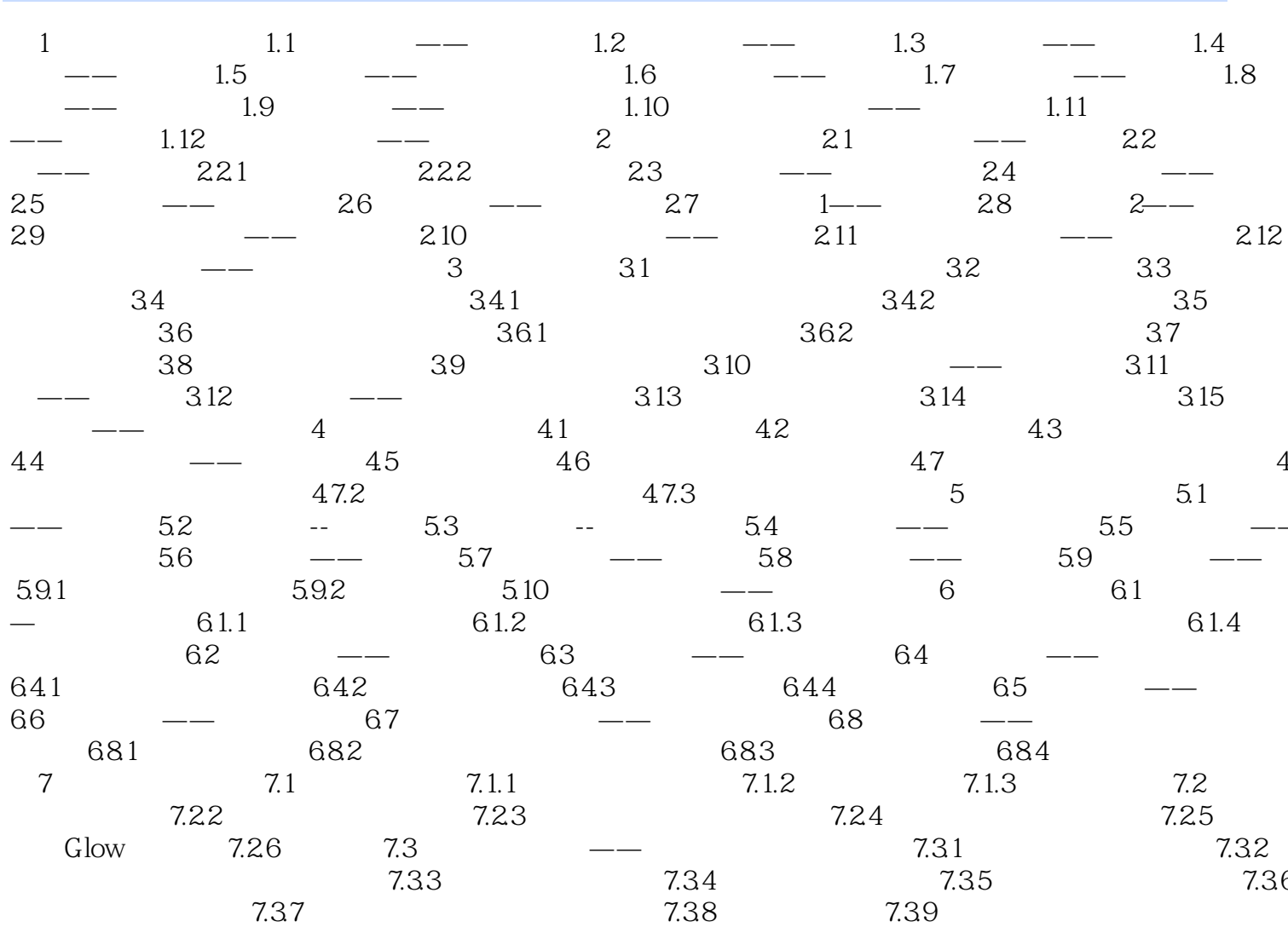

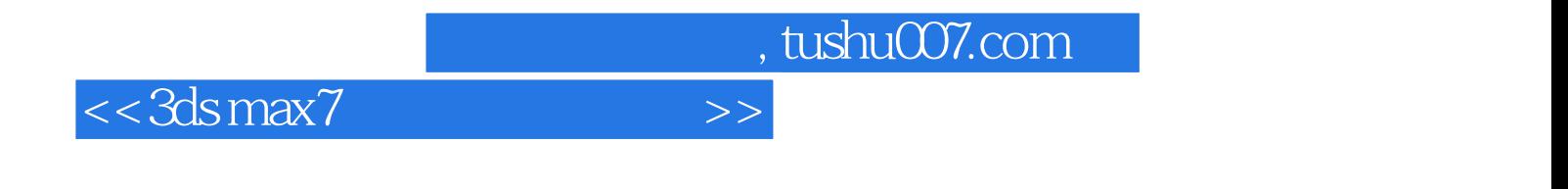

本站所提供下载的PDF图书仅提供预览和简介,请支持正版图书。

更多资源请访问:http://www.tushu007.com